# GuttaCore™

Штифты для обтурации корневых каналов из гуттаперчи, изготовленной методом кросс-линкинга.

## Инструкция по применению

## ОПИСАНИЕ

Обтураторы GuttaCore™ используются для пломбировки корневых каналов

## ПОКАЗАНИЯ К ПРИМЕНЕНИЮ

Обтураторы GuttaCore™ используются для пломбировки очищенных, инструментально и медикаментозно обработанных корневых каналов

## ПРОТИВОПОКАЗАНИЯ

Не известны

## ПРЕДУПРЕЖДЕНИЕ

Данный продукт содержит высушенный натуральный каучук

## МЕРЫ ПРЕДОСТОРОЖНОСТИ

- Обтураторы GuttaCore™ следует выбирать согласно верификатору размера GuttaCore™, который соответствует форме обработанного канала.
- Обтураторы GuttaCore™ не следует использовать в качестве верификаторов размера.
- Не следует срезать гуттаперчу с верхушки обтуратора GuttaCore™ перед пломбировкой корневых каналов, поскольку это может привести к повреждению обтуратора.

#### УКАЗАНИЯ

Перед использованием любого нового продукта внимательно прочтите инструкции производителя. Убедитесь, что вы компетентны и владеете техникой работы с продуктом перед его клиническим применением. Ознакомьтесь со следующими указаниями для обеспечения успешного применения и положительных результатов.

- 1. Создайте прямой доступ ко всем каналам для работы как ротационными, так и ручными инструментами. *Помните, использование коффердама является неотъемлемым при эндодонтическом лечении.*
- 2. При прохождении канала используйте только стерильные инструменты.
- 3. Установите коронарную точку, согласно которой будет устанавливаться рабочая длина.
- 4. Определите рабочую длину рентгенологически, с помощью апекслокатора, или обоими способами.
- 5. Прикладывайте минимальные усилия к инструментам, особенно в апикальной трети, когда ощутимо сопротивление. Не прикладывайте излишнее усилие во время прохождения и обработки канала. С ротационными инструментами рекомендуется использование техники crown-down.
- 6. Придавайте форму каналу, исходя из формы, размера и изгибов корня, в котором он находится. Избегайте чрезмерного расширения канала, чтобы не допустить формирования ступенек, ложных каналов, перфораций и отломов инструментов.
- 7. Расширить устьевую треть, что бы обтуратор GuttaCore™ достаточно свободно и прямолинейно входил в канал, можно с помощью набора гейтс-глидденов EndoAccess™, файлов для устья GT®, ProFile® для раскрытия устьевой трети, ProTaper® SX или S1 файл.
- 8. Проходить каналы в местах изгибов и неровностей следует с предельной осторожностью.
- 9. Рассмотрите возможность одноразового использования эндодонтических инструментов, поскольку износ и усталость металла снижает его прочность, и в результате возможны отломы инструментов из-за их чрезмерного использования.
- 10. Проверьте размер канала перед его обтурацией.
- 11. Разрабатывая канал, регулярно проводите медикаментозную обработку.

## ПОБОЧНЫЕ ЭФФЕКТЫ

У пациентов с повышенной чувствительностью к латексу возможны аллергические реакции на гуттаперчу, которая содержит высушенный натуральный каучук.

## Пошаговая инструкция

Данное руководство составлено с целью пояснения техники безопасного применения продукта. Настоятельно рекомендуется перед клиническим применением попрактиковаться на пластиковых моделях и удаленных зубах. По всем вопросам, связанным с применением данного продукта, обращайтесь к нашему персоналу по телефону 1-800-662-1202.

#### **1. Кросс-линкинг (сшивание)**

Кросс-линкинг – широко известный процесс сшивания цепей полимеров. Он создает требуемые в обтураторах центральной конденсации тонкие силы. Обтураторы GuttaCore™ обладают ожидаемыми от DENTSPLY Tulsa Dental Specialties гидравлическими характеристиками и дополнительными преимуществами. Стоит отметить, что сшитая гуттаперча не липнет, не плавится и не растворяется в растворителях.

#### **2. Гидравлика**

Разогретая гуттаперча обтураторов GuttaCore™ распространяется во всех направлениях и заполняет все пространство корневого канала. В большинстве техник обтурации корневых каналов используется латеральная или вертикальная конденсация, однако гидравлические силы в этих случаях распространяют гуттаперчу в одном или двух направлениях (латеральном или апикальном). В системе GuttaCore™ используются обтураторы из сшитой гуттаперчи для центральной конденсации. В этом случае гидравлические силы распределяют разогретую гуттаперчу в канале во всех трех направлениях. Тщательная очистка, инструментальная и медикаментозная обработка вместе с гидравлическими силами и техникой центральной конденсации способствуют распространению и проникновению гуттаперчи по всей системе корневого канала.

#### **3. Инструментальная обработка**

Тщательная инструментальная обработка удаляет остатки пульпы и дентина, позволяя обтуратору GuttaCore™ гладко, без лишних усилий войти в канал. Инструментальная обработка начинается с создания прямого доступа и последующей разработки канала – техника crowndown.

## Создание прямого доступа

Установите рабочую длину и создайте путь для ротационных инструментов. Пройдите все каналы до верхушки с помощью стальных, нержавеющих Lexicon® К-файлов, используя гель для прохождения и химического расширения каналов ProLube®. Установите проходимость канала, выйдя К-файлом №10 за верхушку, а затем дойдите до нее, хотя бы, №15.

Разработка канала – crown-down

Используйте технику crown-down. Обратитесь к инструкции Вашей системы эндодонтических инструментов и уточните, с какого размера следует начинать в малых каналах (мезиальные и щечные каналы моляров, первые премоляры и фронтальные зубы нижней челюсти). Пройдите инструментом либо до сопротивления (упора), либо на рабочую длину. Если сопротивление (упор) возникло до преодоления рабочей длины, повторяйте манипуляцию с инструментом на размер меньше до тех пор, пока не достигните рабочей длины. Между каждым использованием ротационных инструментов пройдите канал ручным К-файлом №10 или №15 для сохранения просвета канала. В процессе разработки канала регулярно проводите медикаментозную обработку гипохлоритом натрия (NaOCl).

Расширение устья

Расширьте устье канала и убедитесь в том, что обтуратор GuttaCore™ имеет достаточно свободного пространства и прямолинейно входит в канал, используя набор гейтс-глидденов EndoAccess™, файлы для устья GT®, ProFile® для раскрытия устьевой трети, ProTaper® SX или S1 файл.

Обратитесь к инструкции Вашей системы эндодонтических инструментов

Обратитесь к инструкции Вашей системы эндодонтических инструментов и уточните, с какого размера следует начинать в крупных каналах (небные и дистальные каналы моляров, вторые премоляры и фронтальные зубы верхней челюсти). Используя технику crown-down, пройдите инструментом либо до сопротивления (упора), либо на рабочую длину. Если сопротивление (упор) возникло до преодоления рабочей длины, повторяйте манипуляцию с инструментом на размер меньше до тех пор, пока не достигните ее. Между каждым использованием ротационных инструментов пройдите канал ручным К-файлом малого размера для сохранения просвета канала.

Следуйте инструкции во время создания доступа, обработки и расширения устьевой трети канала.

Корректно разработанный канал сохраняет правильную анатомическую форму и позволяет проникать, циркулировать и очищать просвет канала большему объему дезинфицирующего средства.

#### **4. Проверка формы на рабочей длине и пассивная посадка**

После надлежащей инструментальной и медикаментозной обработки окончательно подтвердите рабочую длину с помощью верификаторов размера из набора GuttaCore™ или ручного инструмента, свободно дойдя до апикального сужения без значительного сопротивления или вращения. Данная проверка является необходимой, т.к. гарантирует соответствие апикального диаметра канала и выбранного размера обтуратора GuttaCore™.

Верификаторы размера, входящие в набор GuttaCore™ сделаны из NiTi сплава и имеют желобки, что при необходимости делает их отличным инструментом для придания формы апикальному сужению. Если верификатор немного короче рабочей длины, его можно удлинить, вращая по часовой стрелке до того момента, как он начнет оказывать небольшое давление на апекс.

- i. Достаньте верификатор из набора GuttaCore™ для подтверждения пассивной посадки на рабочей длине; установите стоппер на рабочей длине, используя калибровочные отметки на верификаторе. Проверьте пассивный ход путем введения верификатора на рабочую длину и провернув его в канале на 180°.
- ii. Если посадка пассивная, достаньте обтуратор GuttaCore™ из упаковки и перейдите к шагу №5.
- iii. В случае если посадка затруднена, используя верификатор в качестве финишного инструмента, аккуратно разработайте апикальную треть либо возьмите верификатор на размер меньше. Если у меньшего верификатора посадка пассивная, достаньте обтуратор GuttaCore™ соответствующего размера из упаковки и перейдите к шагу №5.

## **5. Медикаментозная обработка канала**

Очистка инструментально обработанной системы корневого канала осуществляется, прежде всего, обильными ирригациями гипохлорита натрия (NaOCl). Ирриганты активируются с помощью кавитационных и акустических ирригационных устройств или с помощью ультразвуковой эндоиглы. Активация ирригантов улучшает очистку, снимает смазанный слой и биопленку со стенок канала, способствуя глубокой очистки и дезинфекции латеральных канальцев, ребер, перемычек, сужений, анастомозов и дентинных канальцев. Тщательно высушивайте канал, используя бумажные пины.

#### **6. Выбор обтуратора и установка рабочей длины**

Достаньте обтуратор GuttaCore™ из той же упаковки, из которой был взят верификатор размера для подтверждения пассивной посадки на рабочей длине.

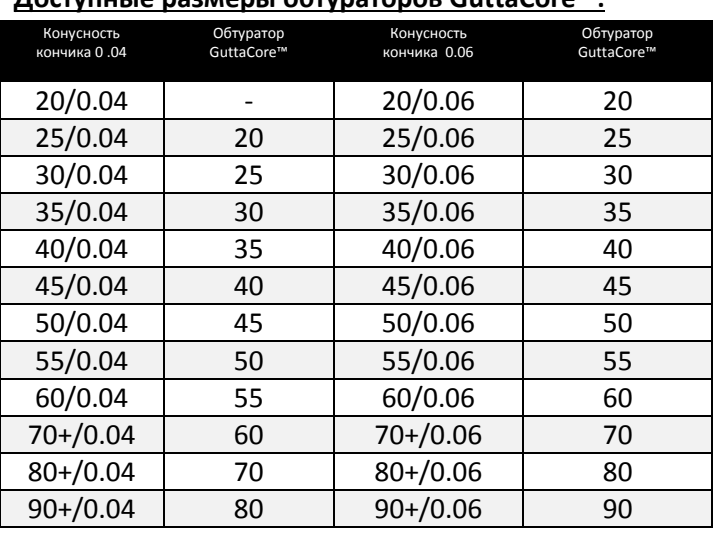

## **Доступные размеры обтураторов GuttaCore™:**

При конусности кончика 0.04 используйте обтуратор GuttaCore™ на размер меньше последнего инструмента, которым канал был пройден на рабочую длину. А когда конусность

кончика 0.06 или больше, используйте обтуратор GuttaCore™ того же размера, как и инструмент, которым канал был пройден на рабочую длину. Установите стоппер на обтураторе GuttaCore™ таким образом, что бы он соответствовал ранее установленной рабочей длине. Поместите верхний край стоппера на нижнем крае калибровочной отметки. Калибровочные отметки установлены на следующих расстояниях от верхушки обтуратора (в миллиметрах): 18, 19, 20, 22, 24, а отметки 27 и 29, соответственно, на ручке обтуратора.

#### **7. Асептика**

Продезинфицируйте обтуратор в 5,25% растворе гипохлорита натрия в течение одной минуты. Аккуратно протрите гуттаперчу на обтураторе ватным шариком, смоченным в 70% спирте.

#### **8. Высушивание канала и применение силера**

Используйте стерильные бумажные пины того же размера, как и инструмент, которым канал был пройден на рабочую длину. Покройте тонким слоем стенки канала силером ThermaSeal® Plus Ribbon™ с помощью бумажного пина. Ещё одним сухим пином удалите излишки силера со стенок канала, чтобы обтуратор беспрепятственно достиг рабочей длины. Если обтурируете более одного канала в зубе, вносить силер во все каналы следует одновременно. Это способствует извлечению избытка гуттаперчи, предотвращая ее прилипание к другим устьям или дентину.

## **9. Нагревание обтуратора GuttaCore™ в печи**

Для получения более подробной информации о печи ознакомьтесь с инструкцией к печи для обтураторов GuttaCore™.

#### **10. Введение обтуратора в канал**

После первого звукового сигнала печи GuttaCore™ обтуратор готов к использованию. Нажмите на держатель обтуратора и отведите его пальцем. Аккуратно извлеките обтуратор из держателя, приподняв, а затем направив его с усилием от себя. Печь будет издавать звуковые сигналы каждые 15 секунд, напоминая о том, что обтуратор внутри. Через 90 секунд печь отключится автоматически. Введите обтуратор GuttaCore™ в устье канала, избегая контакта со стенками зуба.

Примечание: Если канал был разработан правильно и гуттаперча разогрета должным образом, обтуратор должен сесть в канале без вращений и излишних усилий. Во избежание перенапряжения не вводите обтуратор GuttaCore™ глубже рабочей длины. Вы заметите отток силера и гуттаперчи, как результат плотной обтурации канала. Этого стоит ожидать особенно в многокорневых зубах, поскольку обтуратор изготовлен с излишком гуттаперчи для заполнения самых широких и анатомически неправильных каналов.

#### **11. Удаление стержня и ручки обтуратора GuttaCore™**

Удалите стержень и ручку обтуратора GuttaCore™ на уровне устья, сгибая ручку в обе стороны от канала. Как вариант, придерживая указательным пальцем ручку обруратора, срежьте излишки шаровидным или обратноконусным бором турбинного наконечника, либо острым экскаватором. Утилизируйте обтураторы в соответствующие контейнеры для биоотходов.

#### **12. Конденсация гуттаперчи в больших, овальных или каналах неправильной формы**

Введите небольшой сегмент штифта из обычной гуттаперчи длиной 4-6 мм вдоль стержня обтуратора GuttaCore™ с помощью плагера и конденсируйте. Сегмент соединится с разогретой и размягченной гуттаперчей и станет неотъемлемой его частью. Это предотвратит нежелательное выведение гуттаперчи из канала недостаточно смазанным плагером, а также компенсирует недостачу гуттаперчи в необычно больших каналах или каналах с внутренними дефектами. В связи с липким характером гуттаперчи на плагер следует наносить, например, такие смазочные материалы, как: гель для прохождения и химического расширения каналов ProLube®, силер, анестезирующий гель и др.

## **13. Удаление излишков гуттаперчи**

Используя экскаватор, зонд и др., удалите все излишки гуттаперчи, блокирующие вход в пульповую камеру или другие каналы. В многокорневом зубе повторяйте все вышеуказанные шаги с каждым каналом. Для защиты закройте устья обтурированных каналов с помощью маленьких ватных шариков или бумажных пинов на все время обтурации. Обтурация считается завершенной после удаления излишков гуттаперчи.

## **14. Извлечение обтуратора GuttaCore™**

Разработка и распломбировка канала осуществляется традиционными методами. Для разработки канала удаляйте обтурационный материал с помощью соответствующего размера дриль-боров Pro-Post®, GT® Post , гейтс-глидденов или пьезо-римеров. При удалении обтурационного материала с целью перелечивания используйте ротационные инструменты такого же размера, как были использованы для обработки канала (предпочтение отдается ненарезным (скрученным) ротационным инструментам). С помощью рентген диагностики удостоверьтесь в удалении всего обтурационного материала.

Если во время распломбировки Вы обнаружили, что в апикальная треть канала имеет сложное строение, для размягчения обтурационного материала GuttaCore™ используйте ручной инструмент с растворителем.